2022 年 10 月 3 日

お客さまへ

株式会社山陰合同銀行

## ビジネスインターネットバンキングのマスターユーザおよび 管理者ユーザにかかる利用権限見直しについて

平素は山陰合同銀行をご利用いただき、誠にありがとうございます。

当行では、2022 年 10 月 3 日(月)より、ビジネスインターネットバンキングの利便性向 上を図るため、マスターユーザおよび管理者ユーザ(以下、マスターユーザ等)でも明細 照会、資金移動、承認操作をご利用いただけるよう取扱いを改定いたします。

なお、2022 年 9 月より前にご契約をいただいたお客さまのうち、マスターユーザ等で 明細照会等サービスのご利用を希望される場合は、ごうぎんBizポータル、または書面 でのお申込みが必要となりますので、詳しくは下記をご覧ください。

今後も、お客さまにより便利にご利用いただけるようサービスの改善に努めてまいりま すのでご愛顧賜りますようよろしくお願い申し上げます。

記

1.変更内容

マスターユーザ等のご利用権限

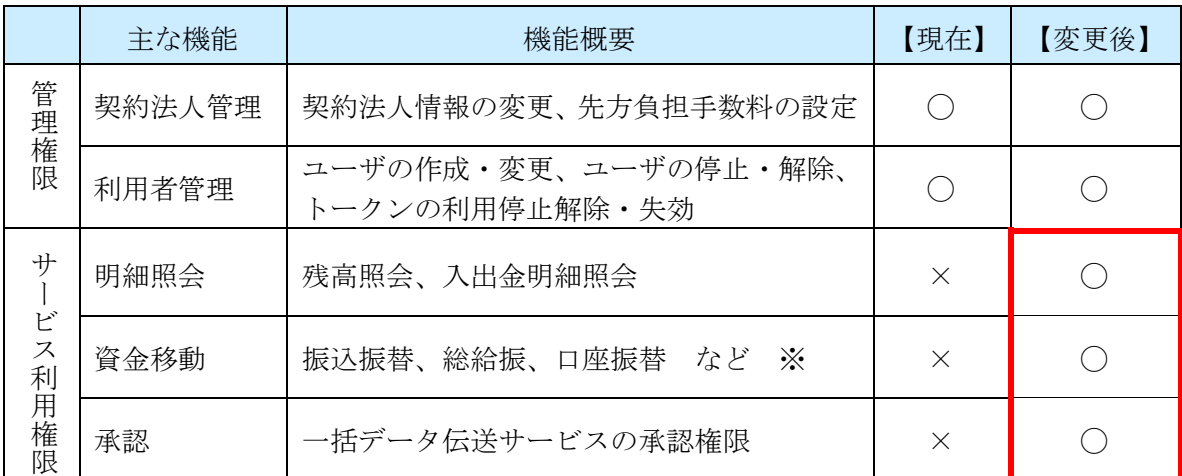

※振込振替、総給振や口座振替などのご利用は、お申込みの契約内容により異なります。

- 2. お申込み
- (1) お申込み方法

2022 年 9 月より前にご契約いただいたお客さまにつきましては、マスターユーザ等に 明細照会、資金移動、承認のサービス利用権限を付与できるようにするには申込みが 必要です。

お申込みはごうぎんBizポータル、もしくは窓口にてお受付けいたします。

| チャネル            | お申込み方法                                                                              |
|-----------------|-------------------------------------------------------------------------------------|
| ごうぎんBiz<br>ポータル | ポータルの「各種お申込み・手続き」からお申込みいただけます。<br>[注意] お申込みはマスターユーザ等のみ可能です。一般ユーザの<br>場合、画面が表示されません。 |
| 窓 口             | 「ごうぎんビジネスインターネットバンキング(ごうぎんBiz<br>ポータル)手続依頼書(預396)」を当行窓口にご提出ください。                    |

- (2)ご留意事項
	- ・お申込みいただいてから 1~3 営業日後に、マスターユーザ等へ手続き完了をEメール でお知らせいたします。
	- ・Eメール受信後、マスターユーザ等へのサービス利用権限設定のお手続きをお願いし ます。(サービス利用権限は自動的には付与されません。)
- 3.その他

 本改定に伴い、以下の利用規定を改定いたします。 [・ごうぎんビジネスインターネットバンキング利用規定](https://www.gogin.co.jp/common/bib_kitei.pdf)

以 上

【ごうぎんBizポータルからの申込み画面】

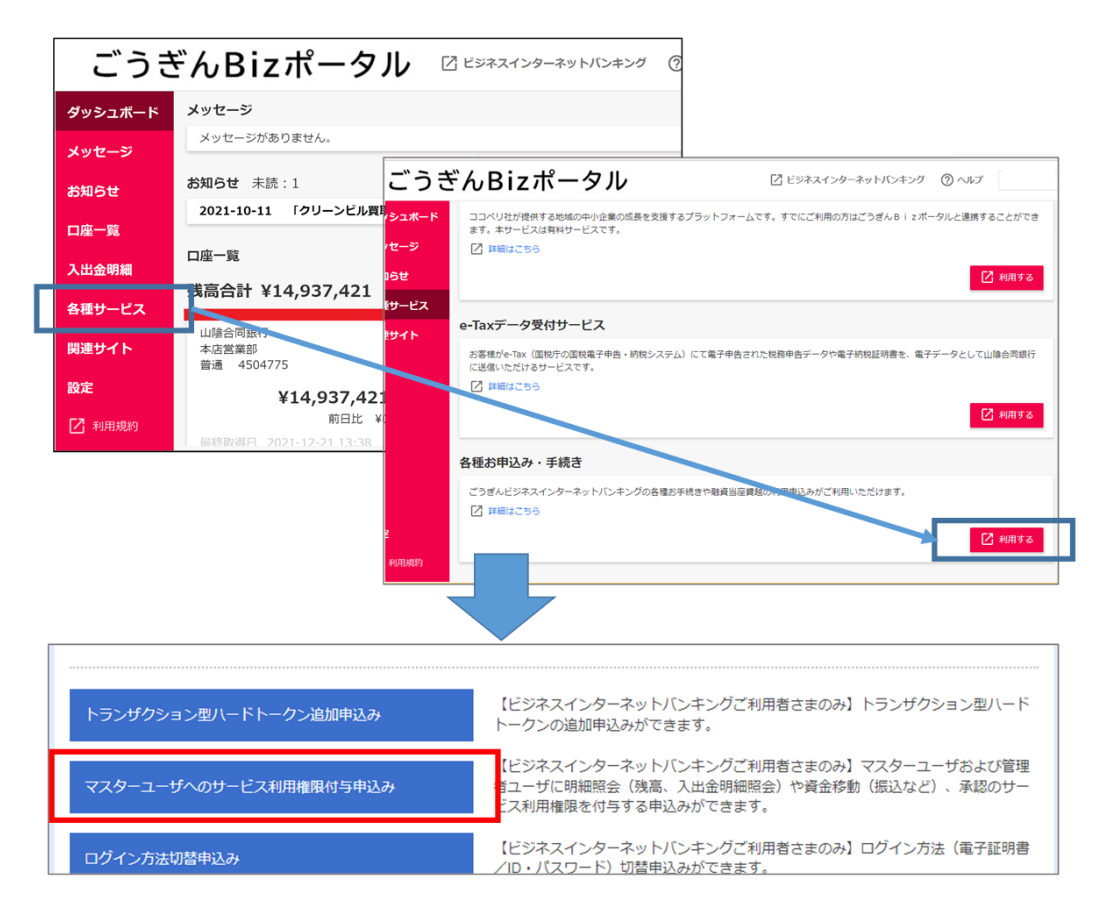